# **How to Complete the HCFA 1500 Claim Form for Out-of-Network Outpatient Providers**

### **The following information is provided in order to properly complete the**  *TOP PORTION* **of the claim form.**

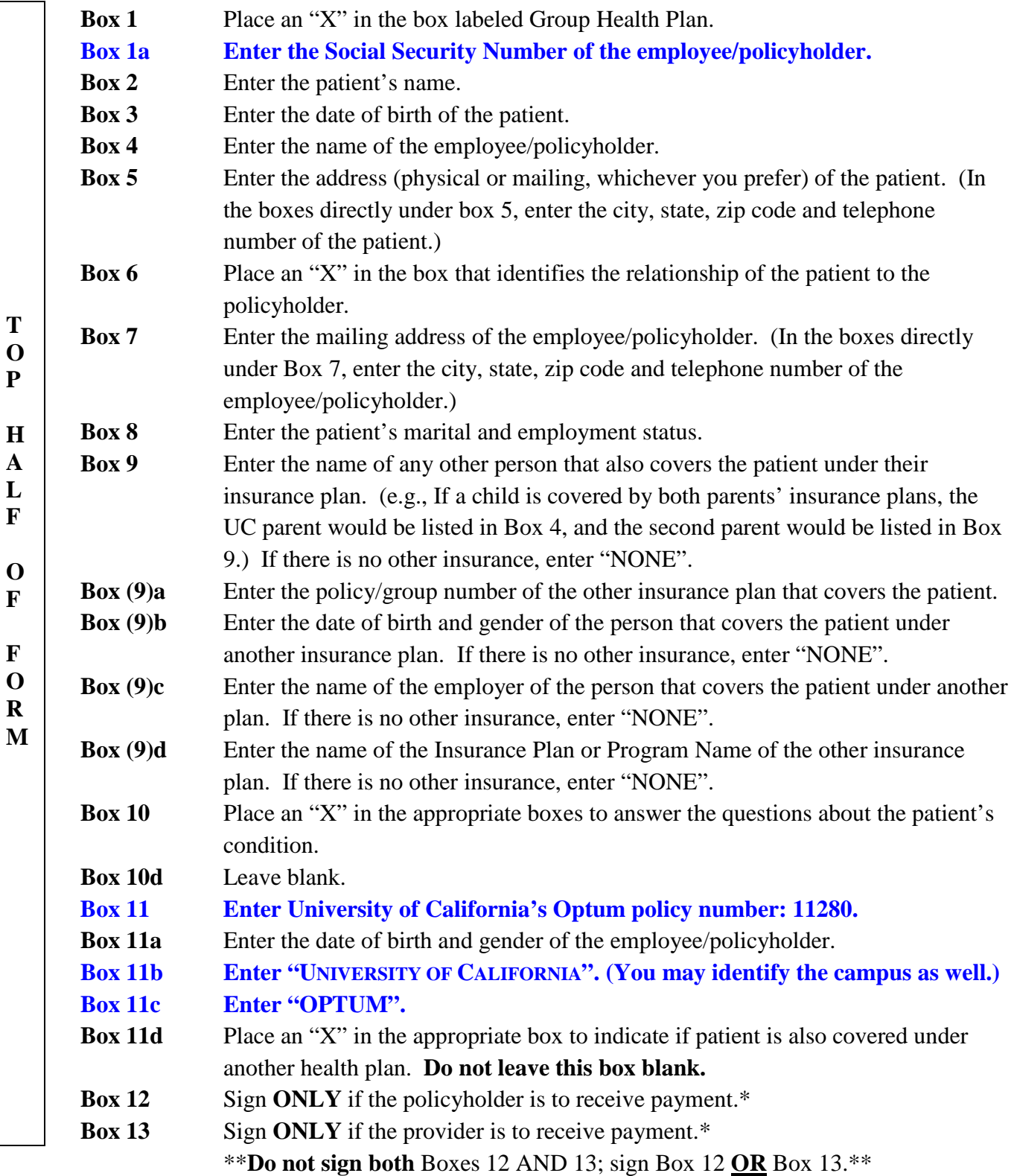

**T O P**

**H A L F**

**O F**

**F O R** At this point, you can attach statements and/or receipts from the provider in lieu of completing the remainder of the claim form. However, all of the following information must be on the statements/receipts. Please indicate on the statements/receipts if the bill has been "paid in full".

- 1. Policyholder's name.
- 2. Patient's name.
- 3. Employee Social Security Number.
- 4. Clinician's name, address, phone, licensure type, and tax id number.
- 5. Diagnosis code.
- 6. Date(s) of service, CPT code(s), and length of session(s).
- 7. Amount charged.

#### **The following information is to assist in completing the** *BOTTOM PORTION* **of the claim form.**

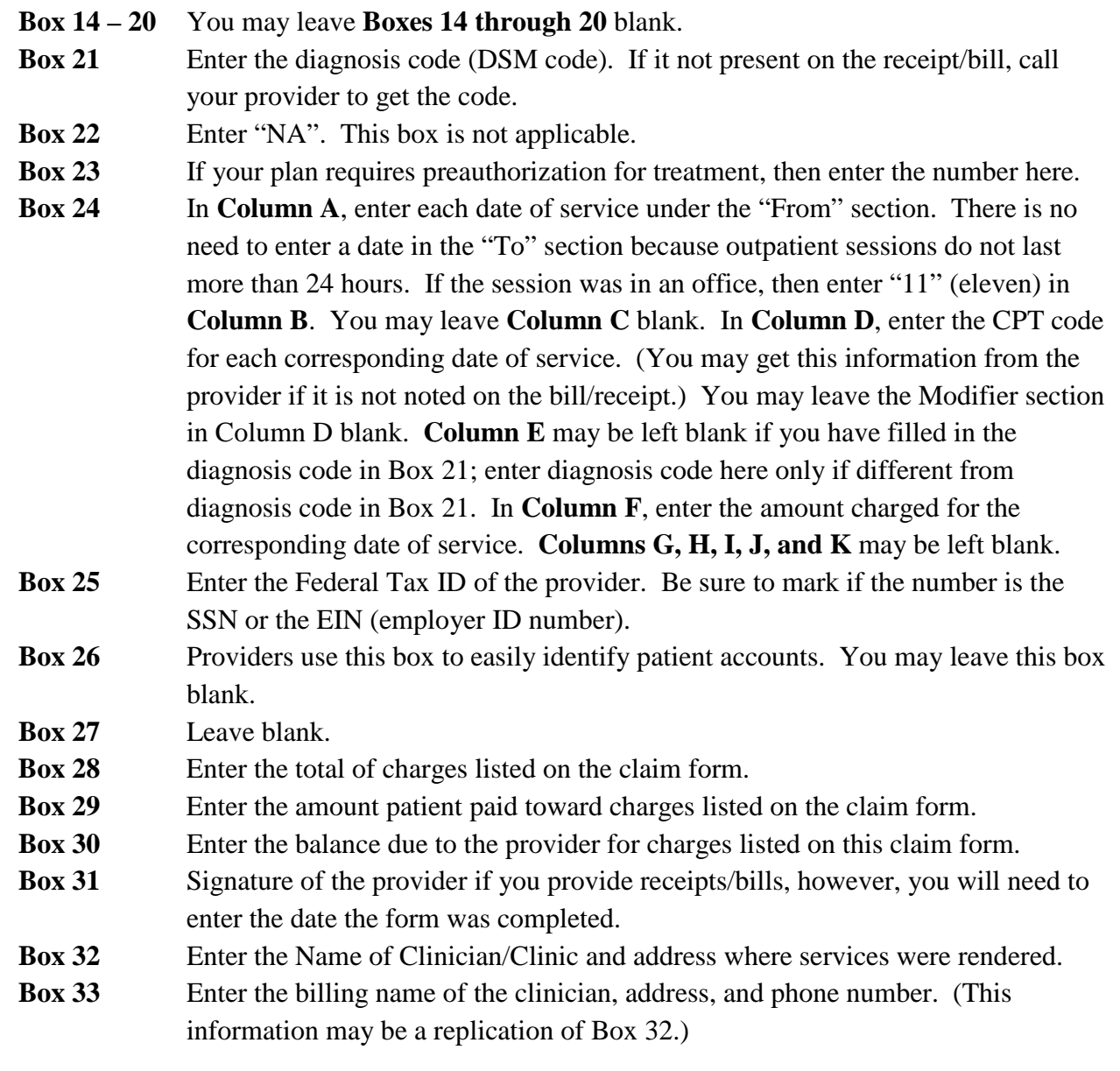

## **If you have questions concerning the claim form that this tips sheet did not address, please call Customer Service at 1-888-440-UCAL (8225).**

- **1. The claim form PDF on liveandworkwell.com is very large, so you may need to adjust the quality of the document in order to print the form without errors. In order to do this, click on "File" in the upper left corner of the new window and then select Print. When the Print box appears, select Properties and then click on the "Advanced" button in the lower right corner. Click on "Graphic" and change the print quality to a lower value, such as "300 x 300". Click OK until you get back to the Print Box. Click on the "OK" button to print the document.**
- **2. Fill out the top half of the form and make photocopies for future use. Fill out and submit bottom half as needed.**
- **3. It is good practice to keep copies of any claims documents for your records.**
- **4. Once the claim has been filled out please mail it and any necessary supporting documentation to the following address.**

**Claims should be mailed to the following address:**

**Optum Claims PO BOX 30760 Salt Lake City, UT 84130-0760**

#### **TIPS:**